# **Colony - Task #390**

# **Investigate how to use the JTAG ICE**

03/27/2009 05:02 PM - Kevin Woo

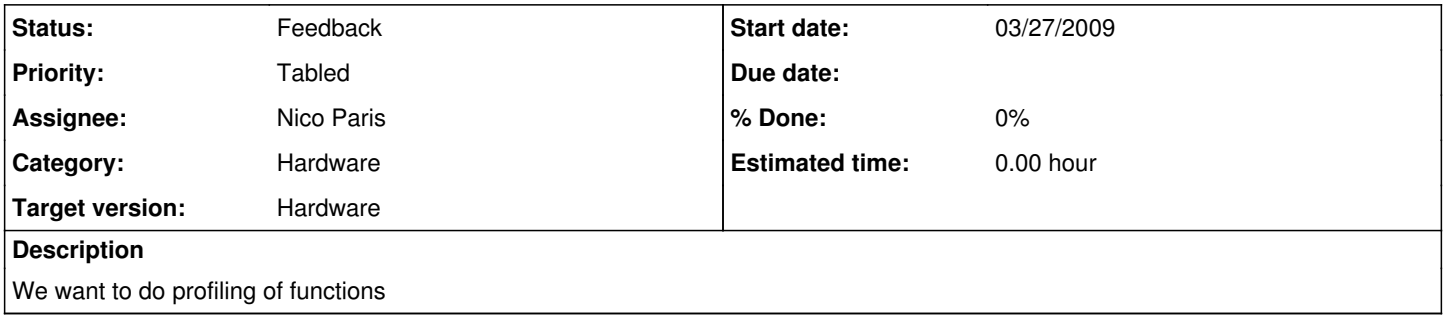

### **History**

### **#1 - 09/23/2009 09:11 PM - Nico Paris**

*- Status changed from Assigned to Wontfix*

#### **#2 - 09/24/2009 11:04 AM - Rich Hong**

*- Status changed from Wontfix to Feedback*

*- Priority changed from Normal to Tabled*

Why is this wontfix? I would like to see someone learn how to use it at some point.

#### **#3 - 09/24/2009 11:08 AM - Nico Paris**

Meant to mark as tabled, my mistake.